## 5. Vaja: RTL opis vezja

## **1. Generator psevdonaklju**č**nih vrednosti**

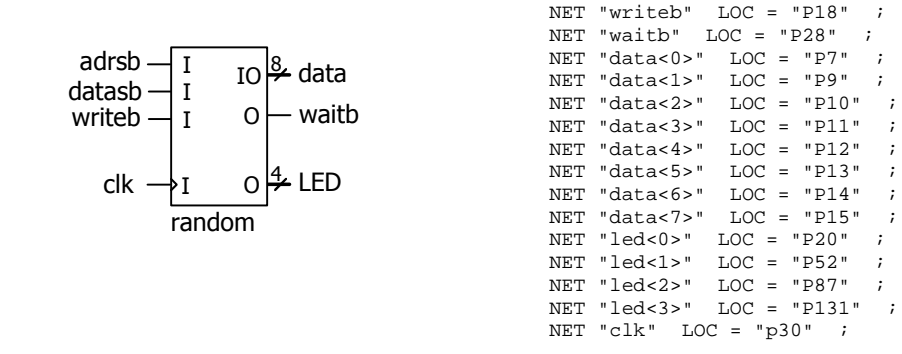

Naredi generator 4-bitnih psevdonaključnih vrednosti, ki prikazuje vrednosti na LED in jih pošilja na paralelni vmesnik EPP. Preizkusi vezje na razvojem sistemu s CPLD vezjem iz družine Coolrunner 2 CPLD, (Device) XC2C256, (Package) TQ144.

NET "adrsb" LOC = "P16" NET "datasb" LOC = "P17" ;

a) Naredi generator naključnih števil s pomočjo pomikalnega registra, ki ima vhod določen s funkcijo zadnjih dveh izhodov:

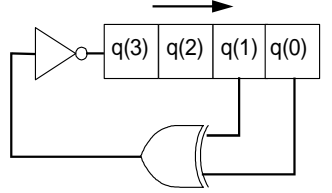

b) Dodaj vezje, ki po protokolu paralelnih vrat EPP prebere naključno število in po končanem bralnem ciklu sproži pomik (generiranje novega naključnega števila). Primer bralnega cikla:

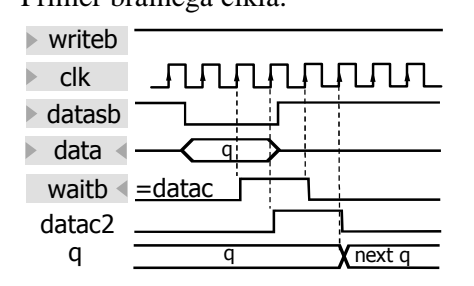

V vezju potrebujemo sinhronizacijo signalov EPP z lokalno uro clk. Po dvakratnem vzorčenju datasb dobimo datac (uporabimo za waitb) in datac2. Kombinacija datac='0' in datac2='1' naj sproži nov pomik registra q.

Paralelni vmesnik EPP je asinhroni in usklajuje proces komunikacije s signali adrsb (address strobe prenos naslova), datasb (data strobe – prenos podatka) in waitb (wait – čakaj na odziv). Kontroni signal writeb določa operacijo pisanja ali branja. Vsi kontrolni signali so aktivni v logični '0' (npr. writeb='1' pomeni branje podatka v osebni računalnik). Podrejena enota mora izvajati naslednje operacije:

- Ko je pripravljena na prenos, postavi waitb na '0'.
- Ko ugotovi, da je adrsb ali datasb aktiven (logična '0'), postavi waitb na '1'. Paralelni vmesnik drži oba signala aktivna dokler ne dobi impulza waitb.
- Pri branju (writeb='1') postavi v času aktivnega datasb podatke na vodilo data, sicer pa mora biti vodilo v stanju visoke impedance "ZZZZZZZZZ".
- Ko ugotovi, da sta adrsb ali datasb ponovno neaktivna, postavi waitb na '0'.